## **Native Installation on Ubuntu**

UGENE packages for different Ubuntu versions are available on the Personal Package Archives (PPA). Add "iefremov/ppa" repository and pull down the latest list of software available. In the Terminal run:

```
sudo add-apt-repository ppa:iefremov/ppa
sudo apt-get update
```
• Install UGENE, tools with non-free licenses, and sample data:

```
sudo apt-get install ugene
sudo apt-get install ugene-non-free
sudo apt-get install ugene-data
```
## UGENE will appear in the applications list.

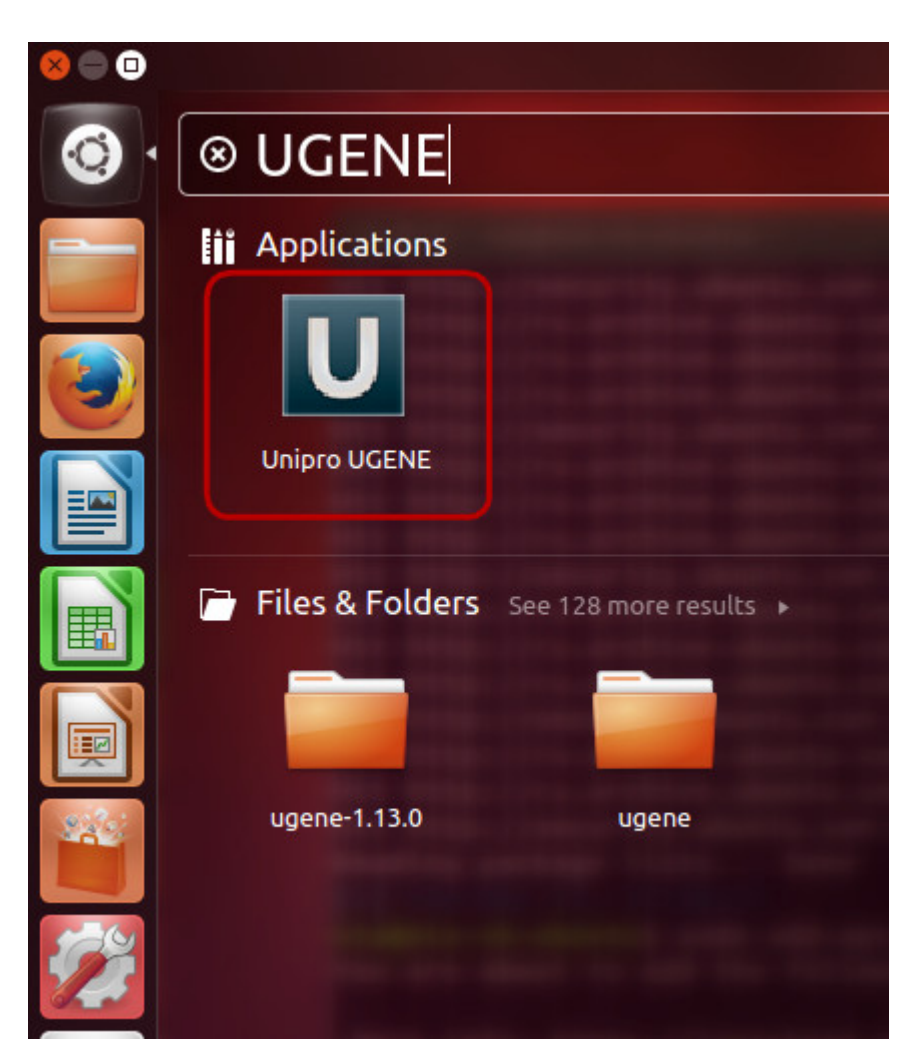